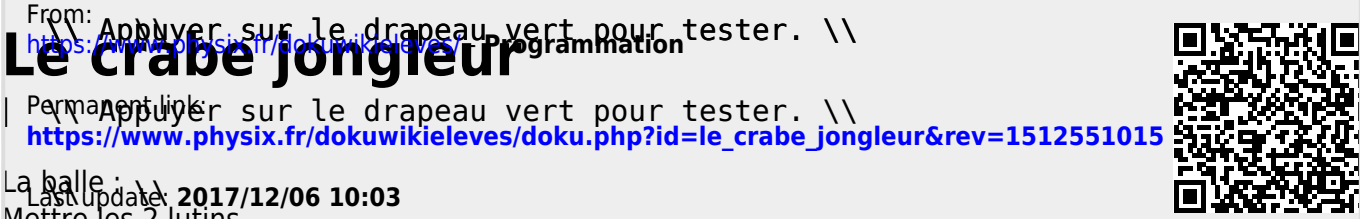

Mettre les 2 lutins

|

Sur<sup>Si</sup>rab: <sup>alors</sup> » \\ \\ Si le crabe est touché, la balle doit remonter on doit donc rajouter un